*Εισαγωγή στην Επιστήμη & Τεχνολογία της Πληροφορικής*

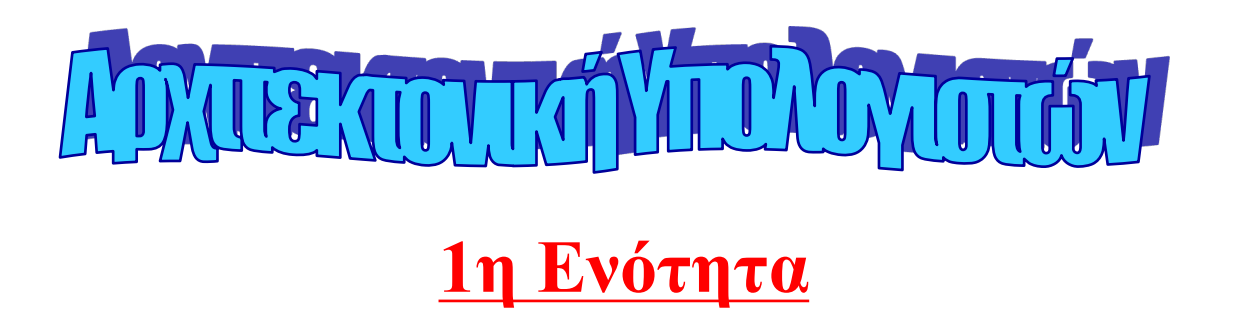

Χειμερινό εξάμηνο 2022

## **Αναπαράσταση κλασμάτων σε δυαδική μορφή**

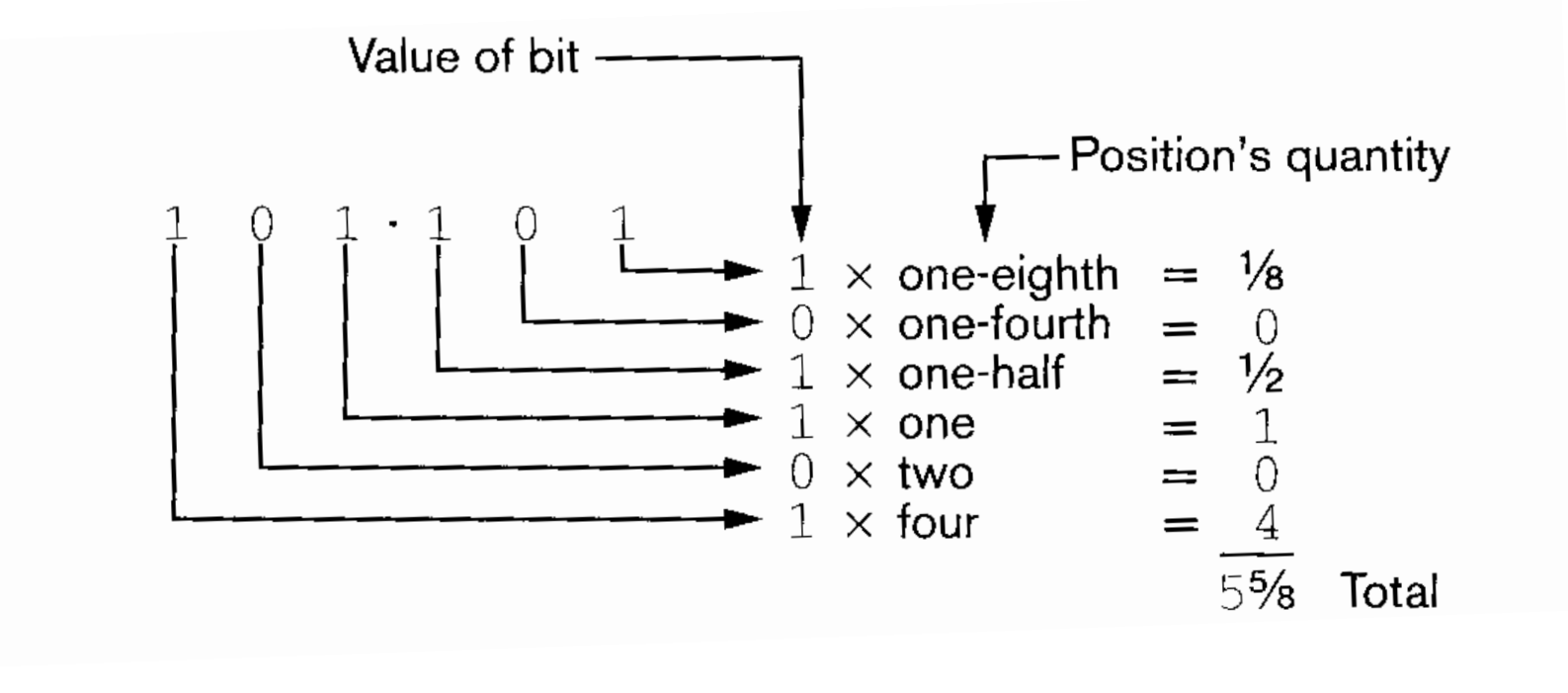

Παραδείγματα:

 $11.01 \rightarrow 3\frac{1}{4}$  $101.111 \rightarrow$  $2_{3/4}$   $\rightarrow$  $_{5/16}$   $\rightarrow$ 1010.001 + 1.101 **-----------**  $57/8$ 10.11 0.0101

**1011.110**

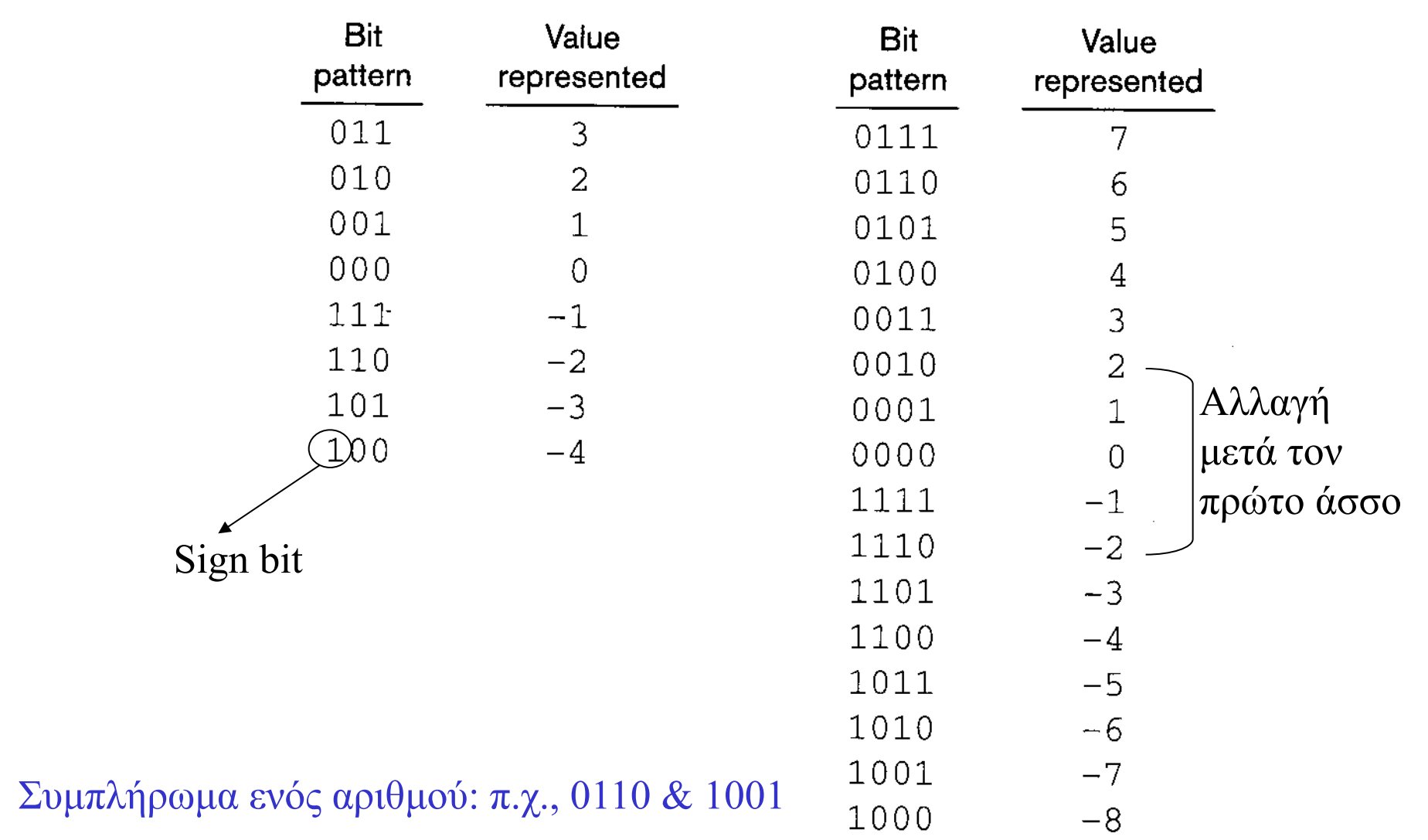

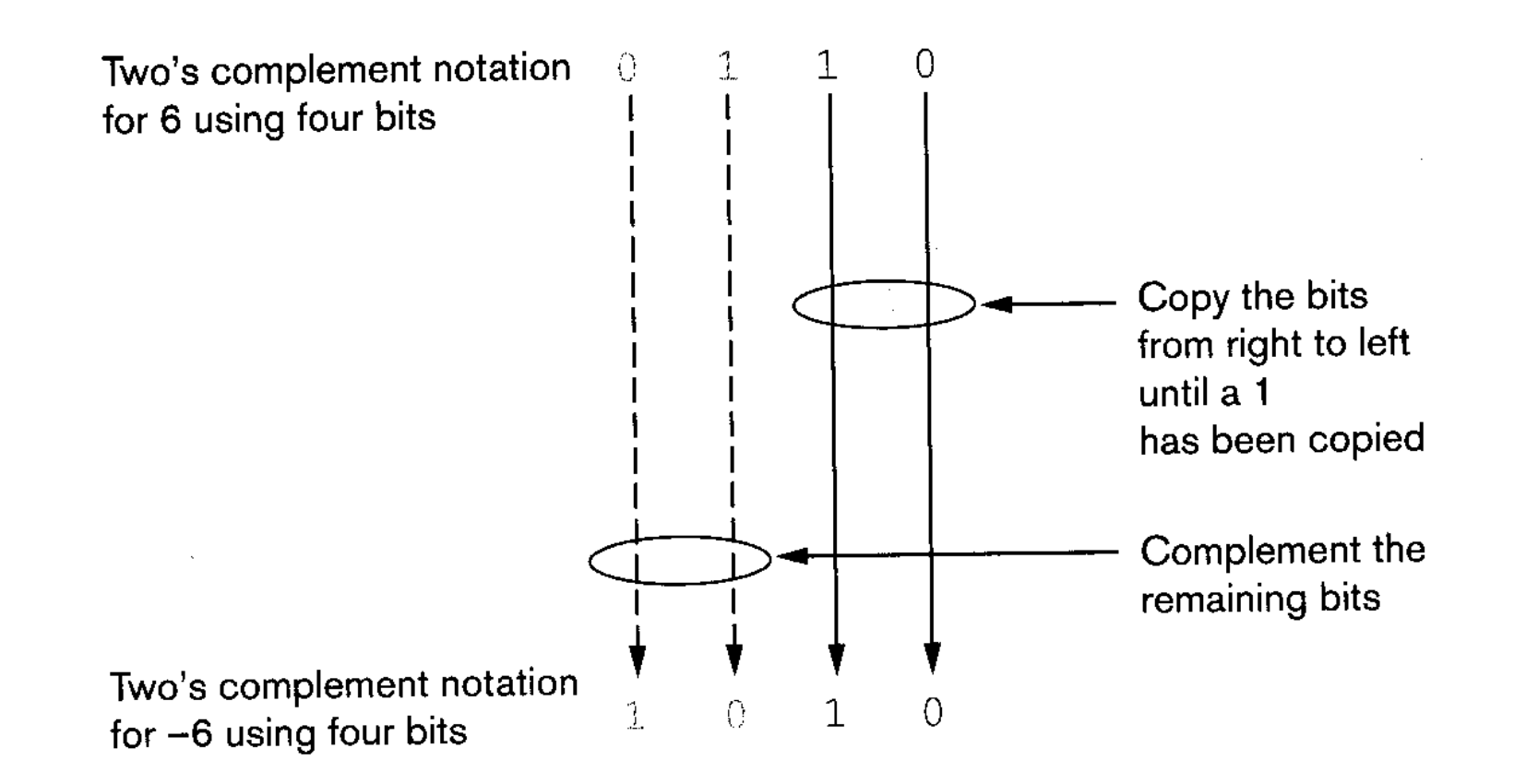

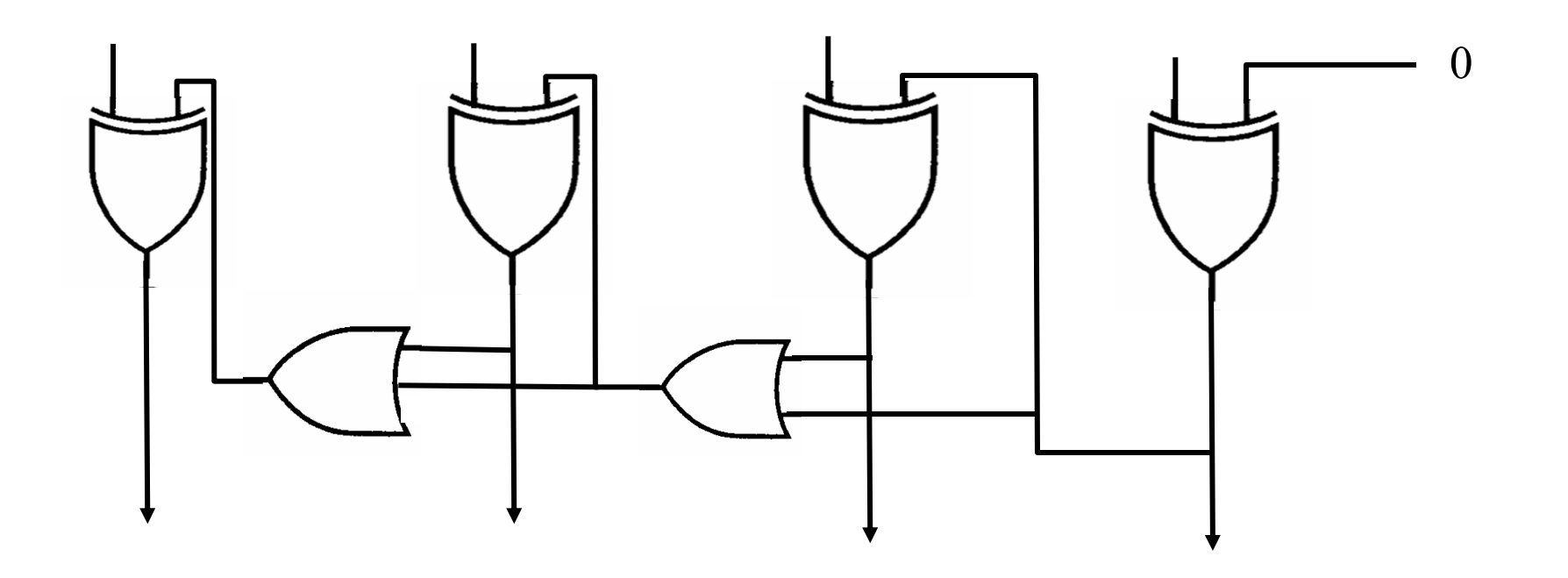

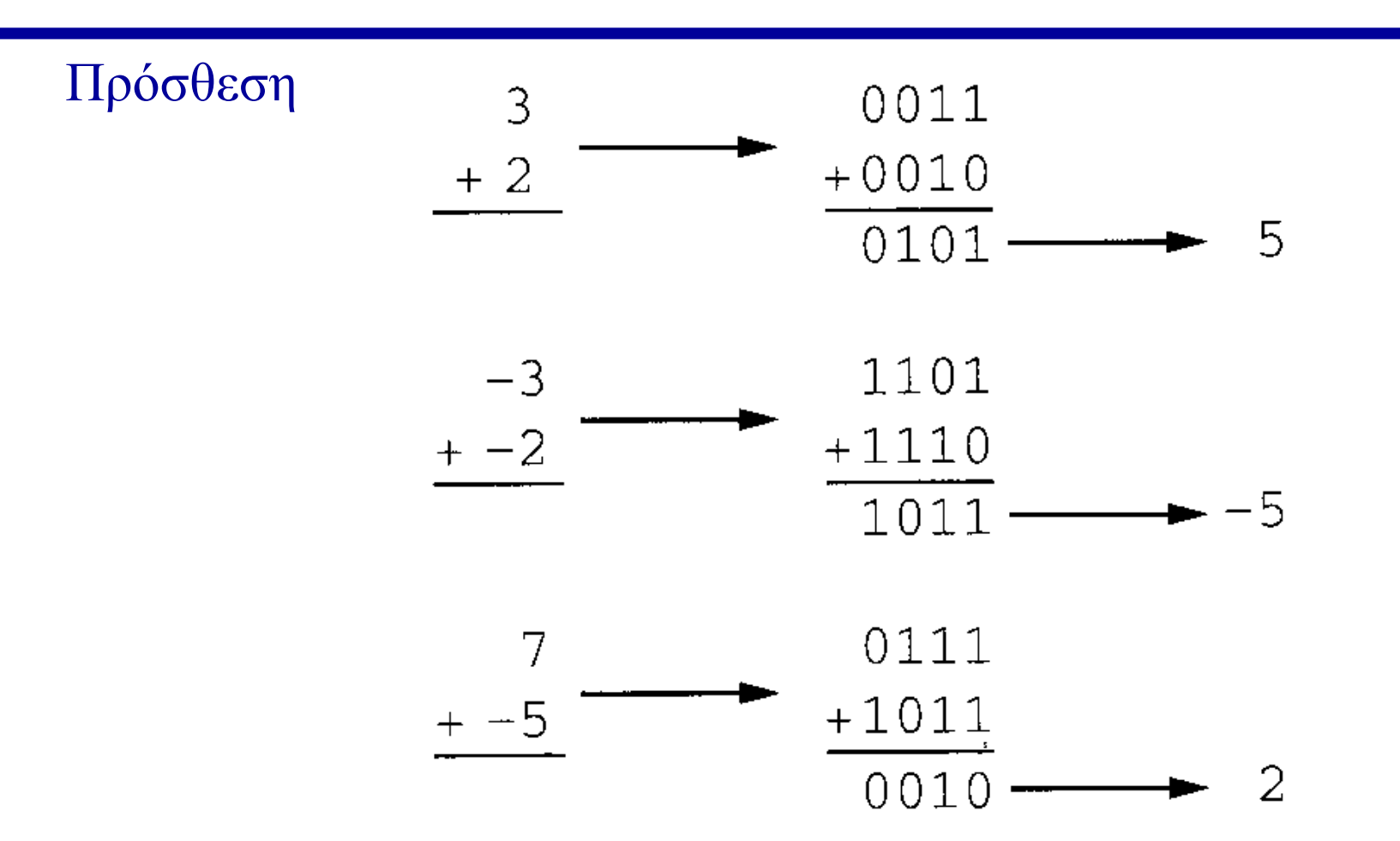

ØΑποκοπή του αριστερότερου ψηφίου αν το μήκος του αποτελέσματος ξεπερνάει αυτό των όρων που προστίθενται Ø Πρόσθεση & αφαίρεση πραγματοποιούνται με τον ίδιο τρόπο

# **Το πρόβλημα της υπερχείλισης (overflow)**

Ø **0101 + 0100 = 1001 (9 ή -7???)**

- Ø **Υπερχείλιση: όταν θέλουμε να αναπαραστήσουμε μια τιμή η οποία πέφτει έξω από το πεδίο των τιμών που μπορούν να αναπαρασταθούν**
- Ø **Σήμερα είναι κοινή η χρήση 32 bits**

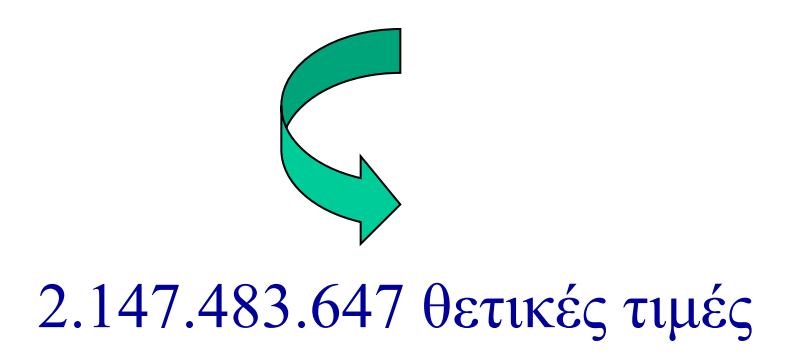

- Ø **Εντοπισμός: πρόσθεση θετικών να δίνει αρνητικό αποτέλεσμα ή αντίστροφα**
- Ø **Παλαιότερα χρήση 16 bits ή 32,768. Πρόγραμμα σε νοσοκομείο σταμάτησε να δουλεύει στις 19/9/1989 ή 32768 μέρες μετά την 1/1/1900...**

# **Το πρόβλημα της υπερχείλισης (overflow)**

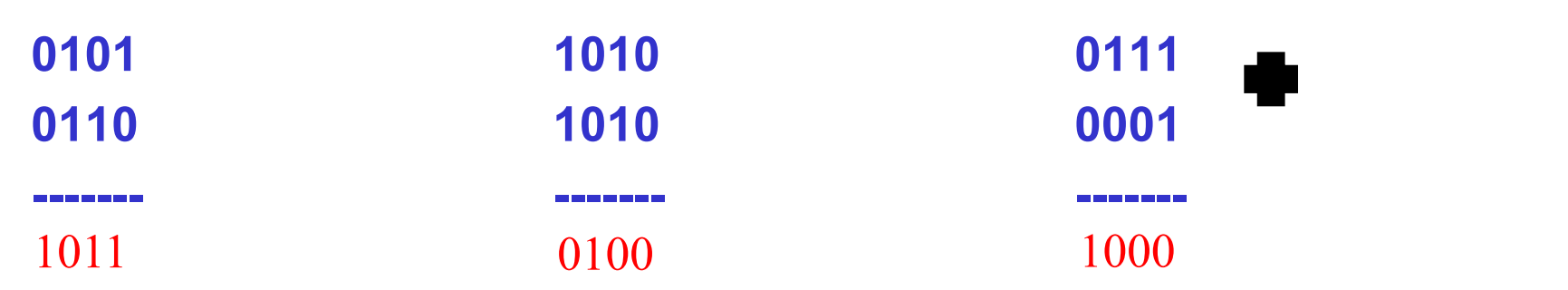

Μπορούμε να έχουμε overflow όταν προσθέτουμε θετικό με αρνητικό αριθμό?

### **Αναπαράσταση με τον κώδικα excess**

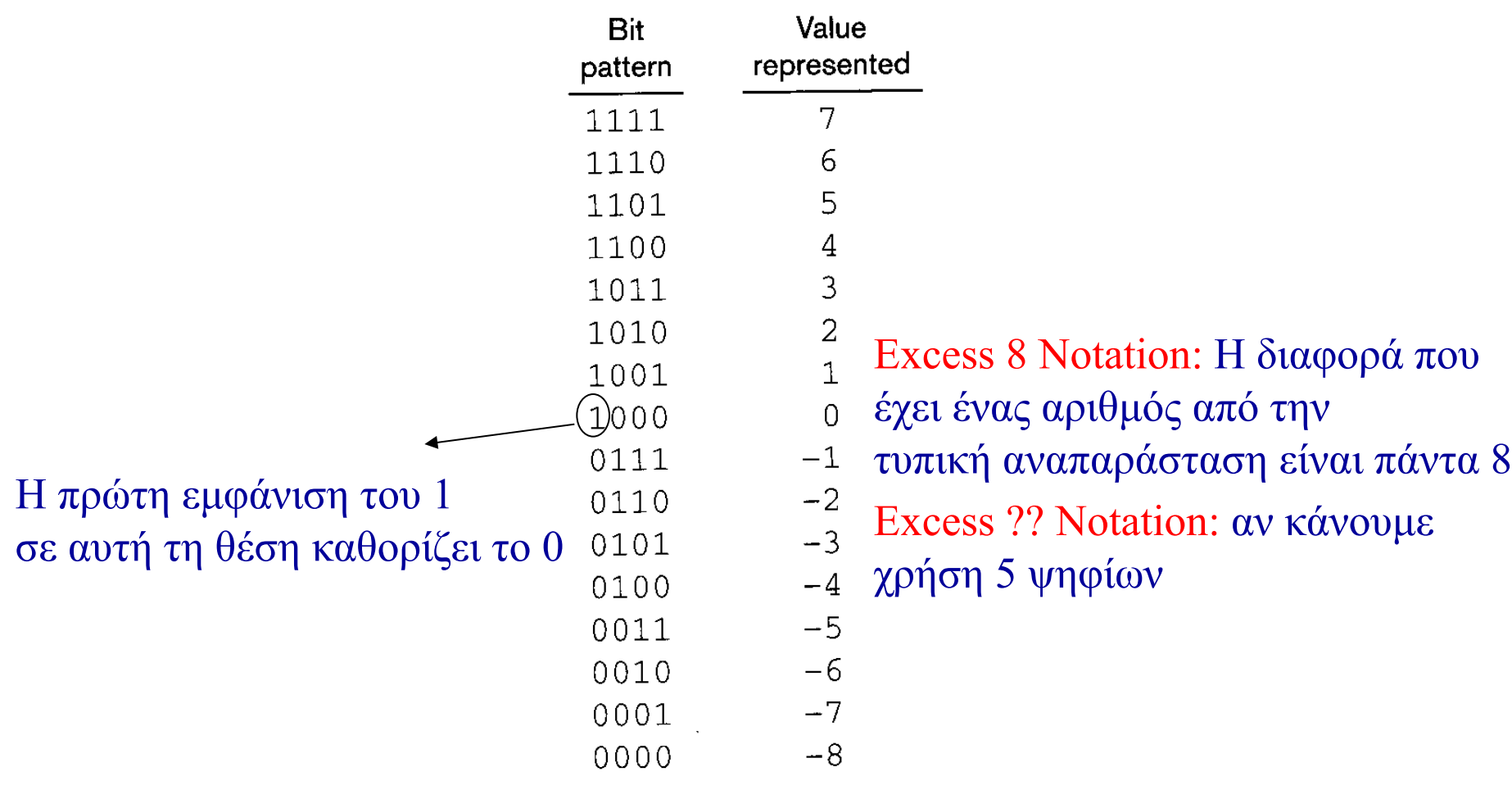

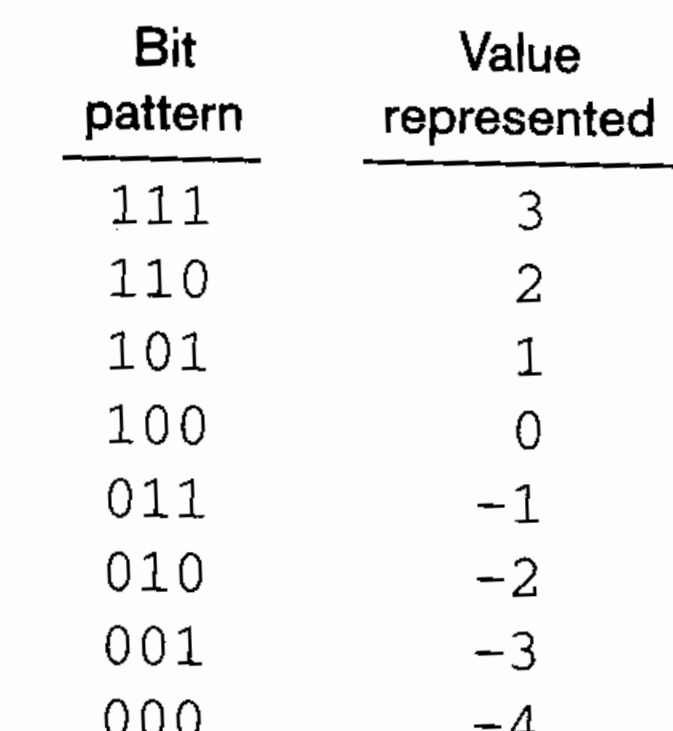

### **Αναπαράσταση κινητής υποδιαστολής (floating point representation)**

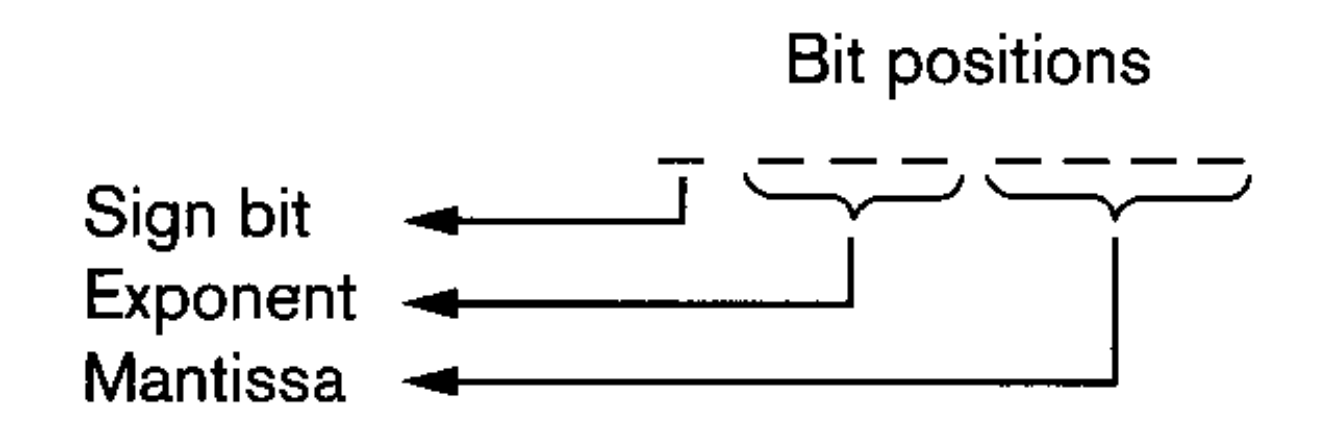

01101011:

1: Exponent 110 (excess  $-$  4) notation  $=$  2 Mantissa: .1011

- 2. Mantissa:  $10.11 = 2^{3/4}$
- $3. +2.3/4$

10111100:

- 1: Exponent 011 (excess  $-$  4) notation  $=$   $-1$ Mantissa: .1100
- 2. Mantissa: .01100 = 3/8
- $3. -3/8$

### **Αναπαράσταση κινητής υποδιαστολής (floating point representation)**

- Κωδικοποίηση του 1 1/8:
- 1: δυαδική αναπαράσταση 1.001
- 2. Mantissa .1001
- 3. Exponent: 101 (Excess -4 = +1)
- 4. Πρόσημο:0
- 5. Αποτέλεσμα: 01011001

## **Λάθη αποκοπής (truncation errors)**

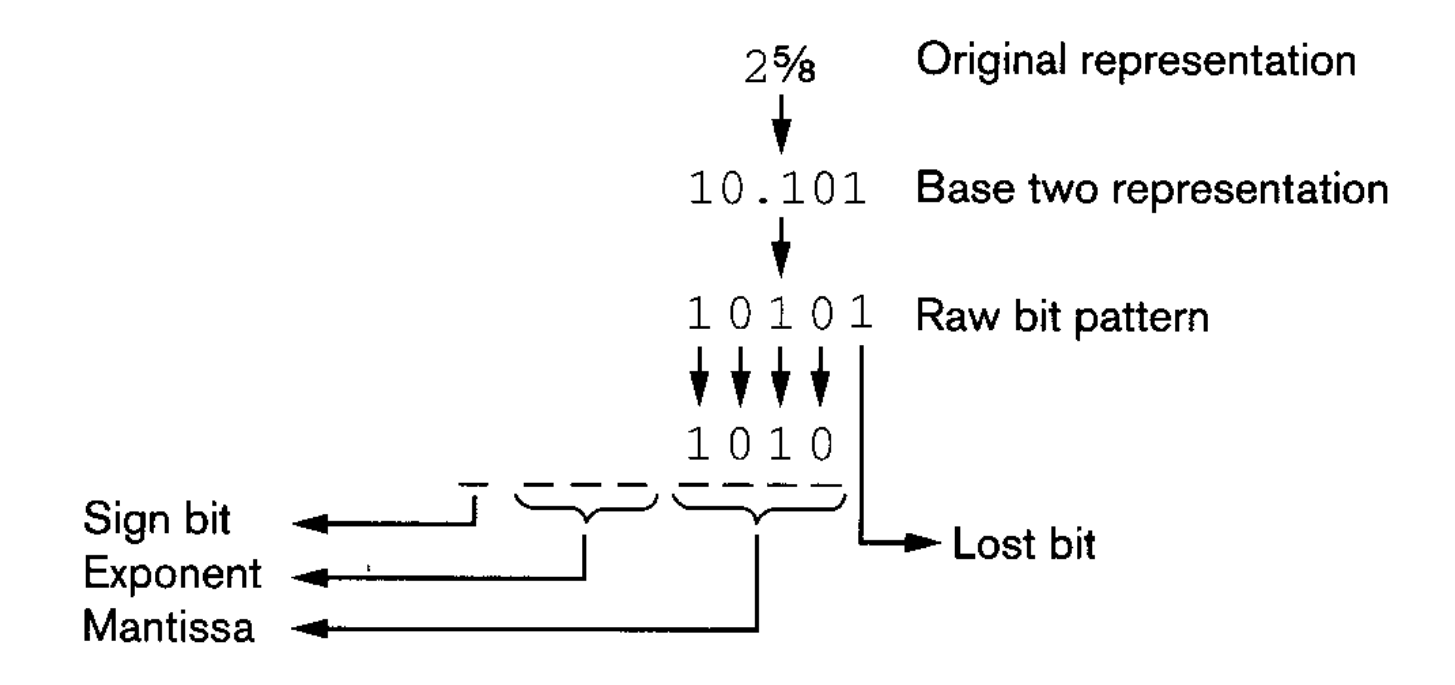

 $\blacktriangleright$  Αν συνεχίζαμε το αποτέλεσμα θα ήταν 01101010 = 2 ½ (λάθος αποκοπής ή στρογγυλοποίησης) ØΆλλη πηγή τέτοιων λαθών οι άρρητοι αριθμοί Ø Ακόμα και αυξήσουμε το μήκος των πεδίων πάντα θα υπάρχουν περιπτώσεις που θα απαιτούμε μεγαλύτερη ακρίβεια

### **Λάθη αποκοπής (truncation errors)**

 $\geq 2$  1/2 + 1/8 + 1/8 = 2  $\frac{3}{4}$ 

Ø**2** ½ **<sup>+</sup>**1/8 **<sup>=</sup> 2** 5/8 **<sup>ή</sup> 10.101 αποθήκευση ως** 01101010 = 2 ½ Ø **Επαναλαμβάνοντας την πράξη παίρνουμε ως τελικό αποτέλεσμα** 2 ½

Ø**Εναλλακτικά μπορούμε να προσθέσουμε** 1/8 **+**1/8 **=** 2/8**=**1/4 **ή 00111000**  $\frac{1}{4}$  + 2  $\frac{1}{2}$  = 01101011 ή 2  $\frac{3}{4}$ 

Ø **Πρόβλημα στην πρόσθεση μεγάλων τιμών με μικρές τιμές (σημαντικές επιπτώσεις σε συγκεκριμένες περιπτώσεις π.χ., συστήματα πλοήγησης)** 

**Run Length Encoding: αντικατάσταση επαναλαμβανόμενων τιμών από ένα κωδικό και τον αριθμό των επαναλήψεων (π.χ., 253 άσσοι 118 μηδενικά και 87 άσσοι χρειάζονται λιγότερα bits από 458)**

**Relative Encoding: κωδικοποίηση μεγάλων κομματιών πληροφορίας που διαφέρουν ελάχιστα μεταξύ τους (π.χ., συνεχόμενες εικόνες σε ταινία)**

**Frequency Dependent Encoding: το μήκος μιας σειράς από bits είναι αντιστρόφως ανάλογο της συχνότητας με την οποία εμφανίζεται η σειρά (π.χ., τα α, ε, ο μικρότερο μήκος από τα χ, ψ, ξ) Αλγόριθμοι Huffman**

**Lempel – Ziv Encoding (adaptive dictionary encoding): Τεχνικές κωδικοποίησης γενικού σκοπού (π.χ., zip).**

#### Lempel-Ziv LZ77Q

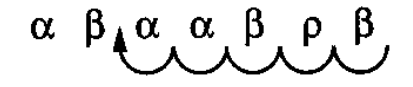

(a) Count backward 5 symbols.

 $\alpha$  β  $\alpha$   $\alpha$  β ρ β

(b) Identify the 4-bit segment to be appended to the end of the string.

α βαα βρβαα βρ

(c) Copy the 4-bit segment onto the end of the message.

α βαα βρβαα βρα

(d) Add the symbol identified in the triple to the end of the message.

Decompressing  $\alpha\beta\alpha\alpha\beta\rho\beta$  (5, 4,  $\alpha$ )

#### Lempel-Ziv LZ77Q

- **1. αβααβρβ (5,4,α) (0,0,δ) (8,6,β)**
- **2. αβααβρβααβρα (0,0,δ) (8,6,β)**
- **3. αβααβρβααβραδ (8,6,β)**
- **4. αβααβρβααβραδρβααβρβ**

#### **Συμπίεση εικόνας**

#### **GIF (Graphic Interchange Format) – Compuserve:**

**Αριθμός χρωμάτων σε κάθε pixel μόνο 256 = αντιστοιχία σε ένα συνδυασμό κόκκινου - μπλε-πράσινου. Μία από αυτές τις τιμές ορίζεται και ως διαφανής. Η συγκεκριμένη κωδικοποίηση είναι κατάλληλη για παιχνίδια όπου υπάρχει κίνηση.**

#### **JPEG (Joint Photographic Experts Group) – ISO:**

**Η συγκεκριμένη κωδικοποίηση είναι κατάλληλη για έγχρωμες φωτογραφίες. Δυνατότητα λειτουργίας σε** "**lossless mode**" **όπου δεν υπάρχουν απώλειες γιατί η κωδικοποίηση κάθε pixel γίνεται σε σχέση με τις διαφορές από το επόμενο. Το αποτέλεσμα πάντως είναι η δημιουργία μεγάλων αρχείων. Χρήση κυρίως της βασικής JPEG κωδικοποίησης (τιμή για φωτεινότητα και δύο τιμές για το χρώμα).** 

### **Λάθη στη μετάδοση πληροφορίας**

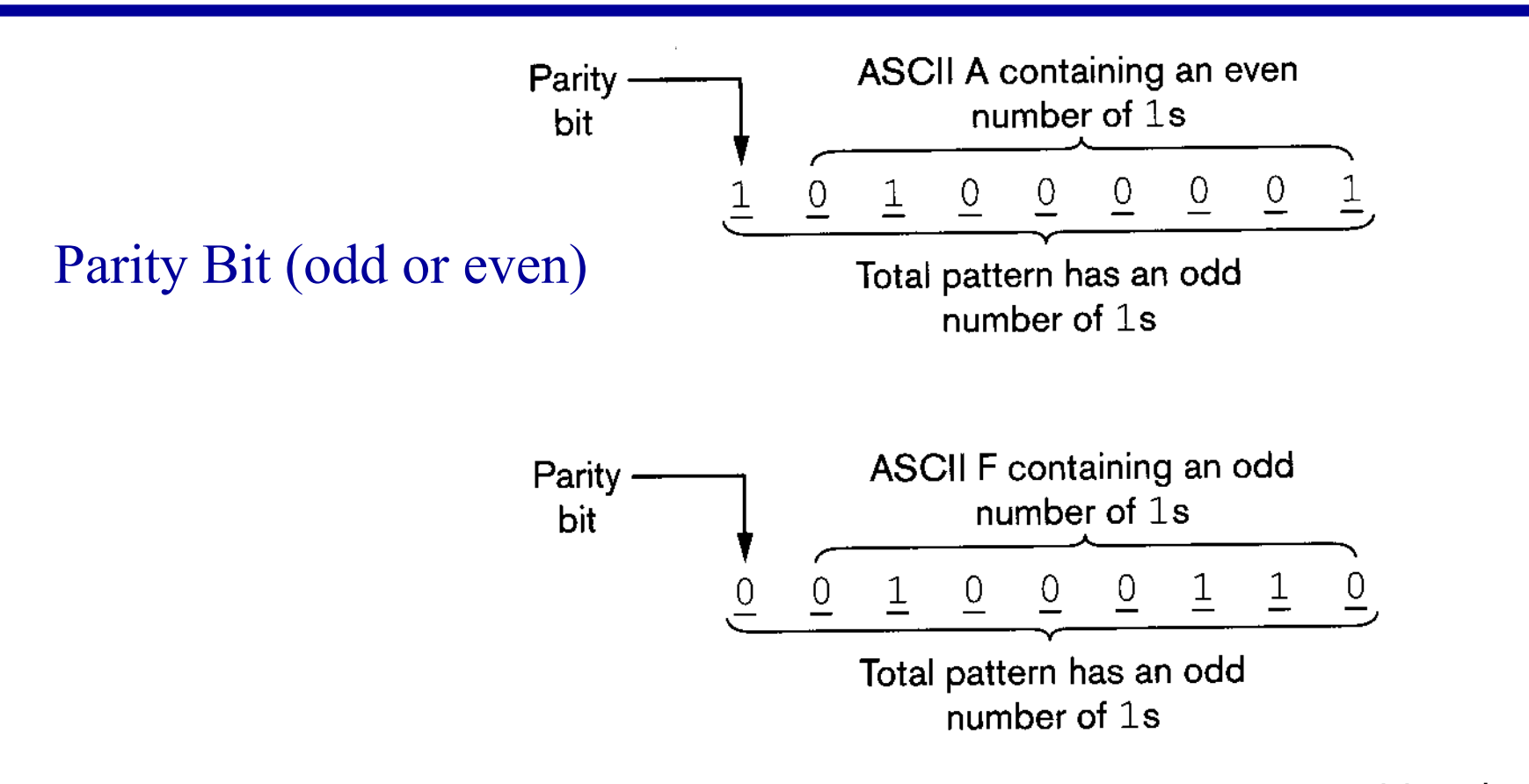

The ASCII codes for the letters A and F adjusted for odd parity

### **Κώδικες διόρθωσης λαθών (Error Correcting Codes)**

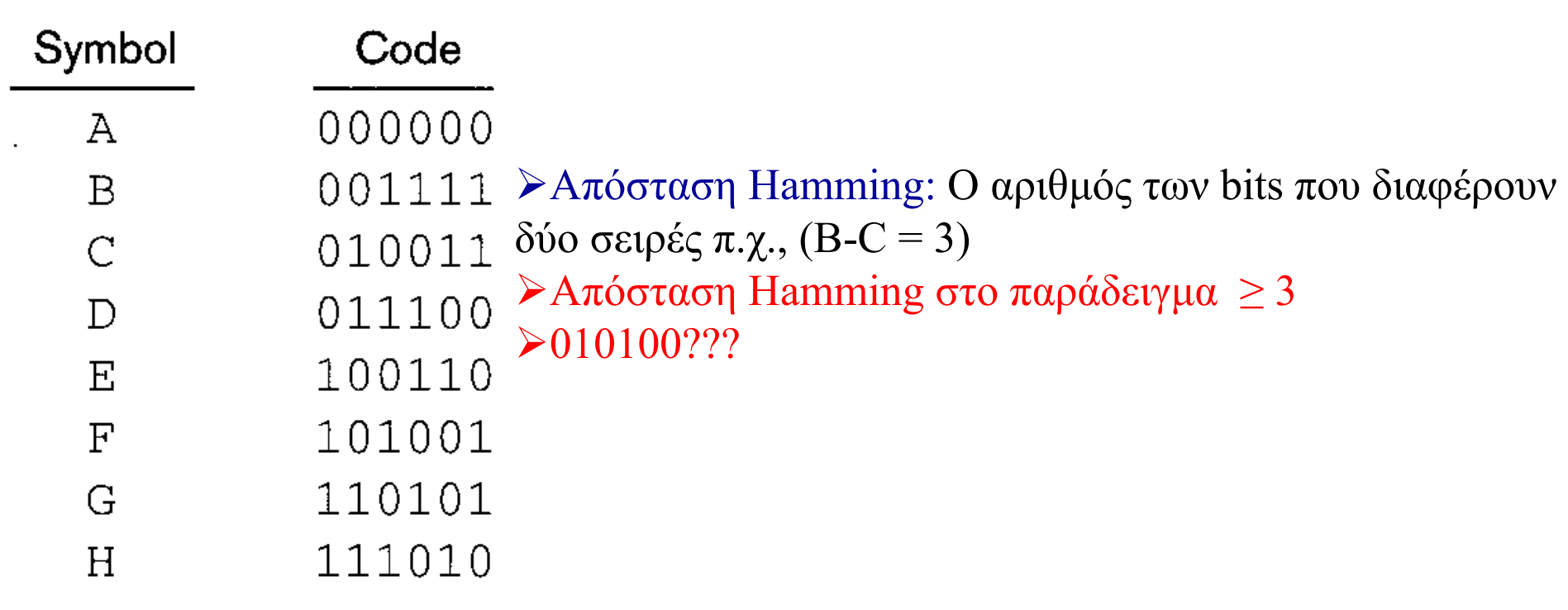

An error-correcting code

#### **Κώδικες διόρθωσης λαθών (Error Correcting Codes)**

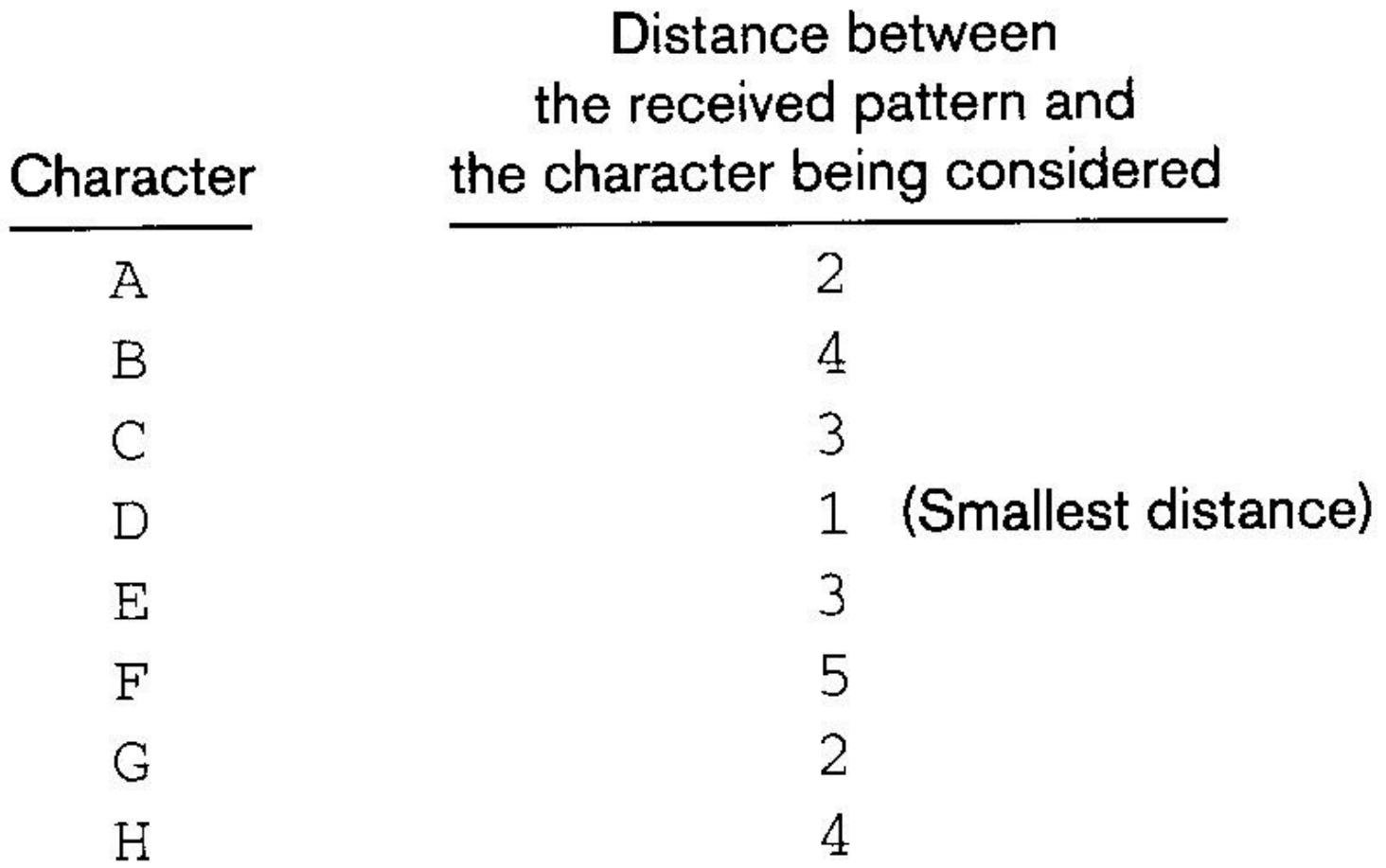

# **Περιεχόμενα ενότητας**

Ø **Κεντρική Μονάδα Επεξεργασίας** Ø**Αριθμητικές και Λογικές εντολές**

- Ø**Εντολές μηχανής**
- Ø**Παράδειγμα εκτέλεσης προγράμματος**

### **Η κεντρική μονάδα επεξεργασίας (Central Processing Unit – CPU)**

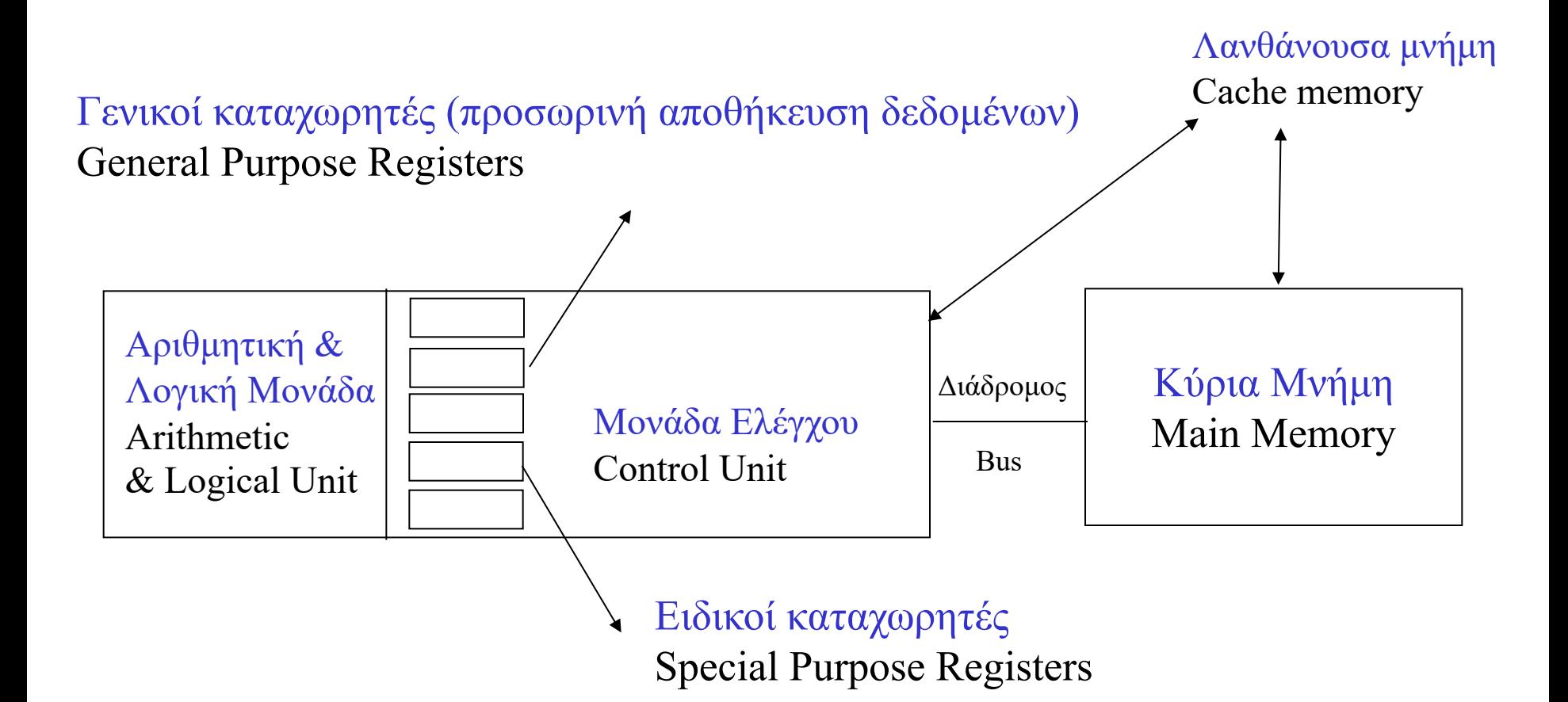

### **Διάδρομοι δεδομένων**

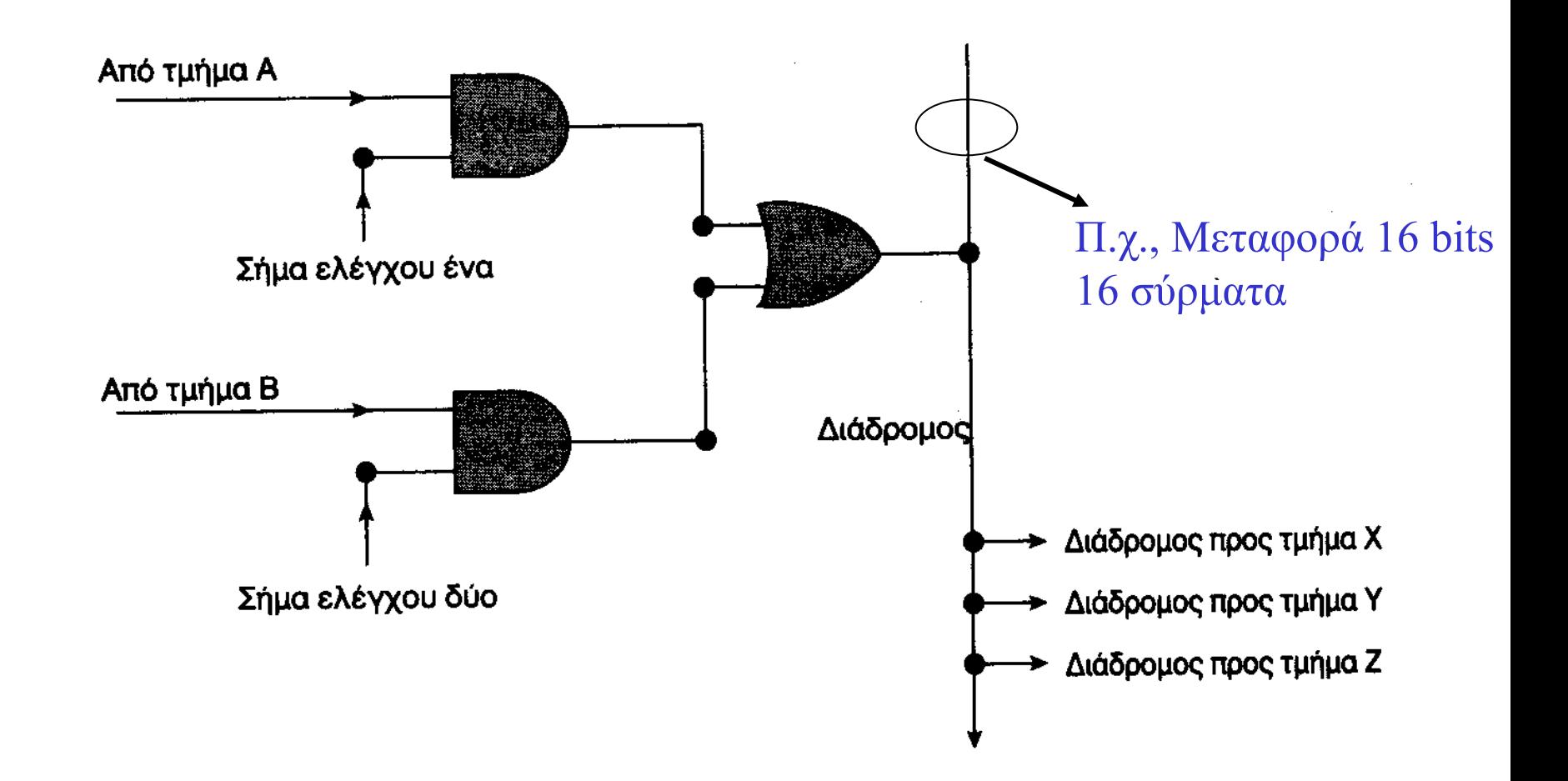

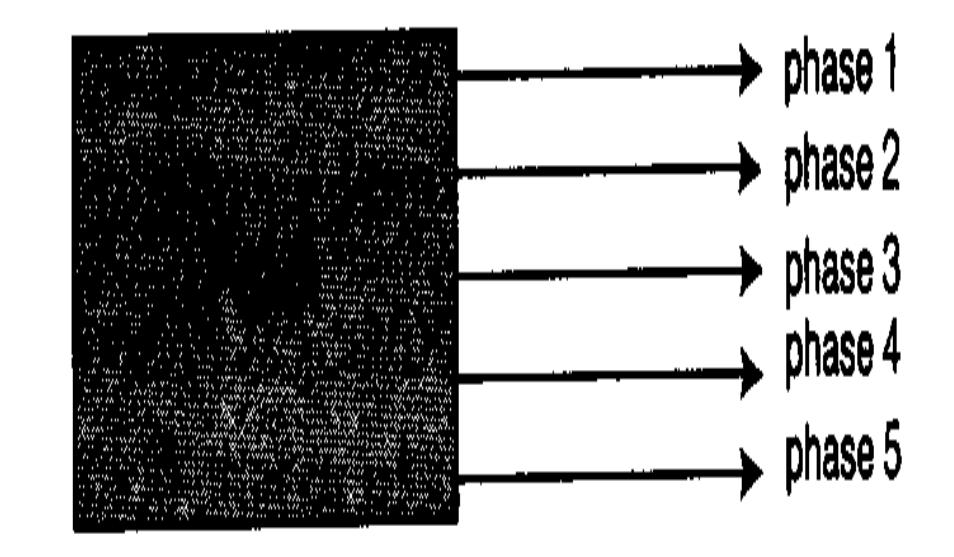

ØΤαχύτητα ρολογιού hertz (Hz). 1 Hz = 1 κύκλος/sec

ØΤυπικές σημερινές ταχύτητες 2-3GHz

ØΣημειώστε ότι διαφορετικές αρχιτεκτονικές και υλοποιήσεις καθιστούν αδύνατη την άμεση σύγκριση. Καλύτερη σύγκριση μέσω benchmarking

### **Αριθμητικές και λογικές εντολές**

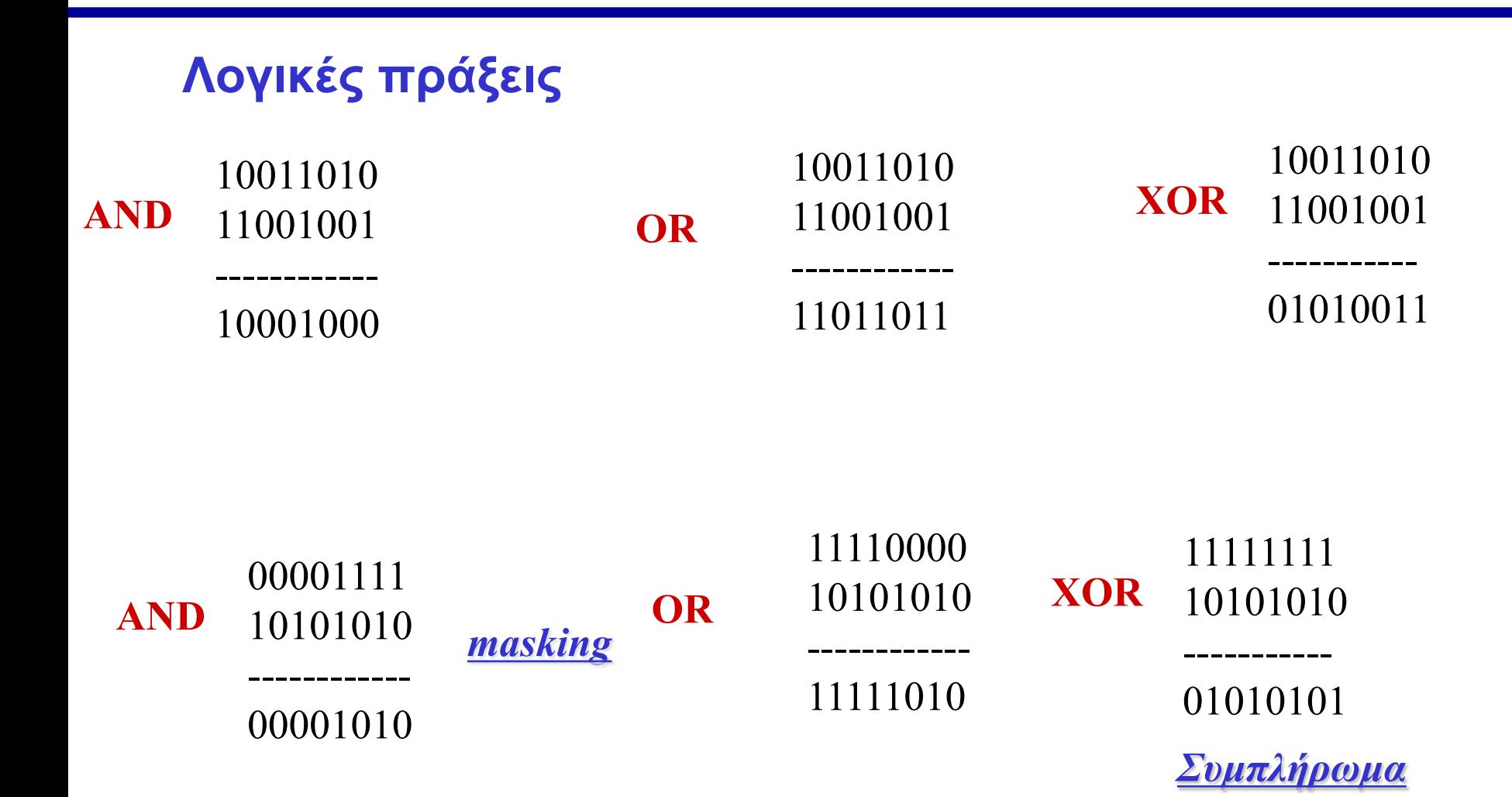

# **Αριθμητικές και λογικές εντολές**

```
Περιστροφή και αλλαγή θέσης:
ØRotation = μεταφορά των τελευταίων (πρώτων) bits στην αρχή (στο 
τέλος)
```
Ø**Shift = μετακίνηση των bits και απώλεια τους Left Shift = πολλαπλασιασμός χ2 Right Shift = διαίρεση δια 2**

**Αριθμητικές Πράξεις**

## **Λειτουργία της CPU**

**Π.χ., πρόσθεση δύο τιμών αποθηκευμένες στη μνήμη, και αποθήκευση του αποτελέσματος στη μνήμη**

**Βήμα 1: Παίρνουμε την πρώτη τιμή και την τοποθετούμε σε ένα καταχωρητή**

**Βήμα 2: Παίρνουμε τη δεύτερη τιμή και την τοποθετούμε σε ένα δεύτερο καταχωρητή**

**Βήμα 3: Ενεργοποιούμε το κύκλωμα του αθροιστή με εισόδους τους δύο προαναφερθέντες καταχωρητές, και ορίζουμε ως έξοδο ένα τρίτο καταχωρητή για την αποθήκευση του αποτελέσματος**

**Βήμα 4: Μεταφορά του αποτελέσματος στη μνήμη** 

**Βήμα 5: Τέλος**

**Περιορισμένος αριθμός εντολών**

Ø **Εντολές μεταφοράς δεδομένων (1,2,4): Αντιγραφή δεδομένων LOAD (Μνήμη** à **Καταχωρητής) & STORE (Καταχωρητής** à **Μνήμη)**

Ø **Εντολές αριθμητικής & Λογικής επεξεργασίας (3): Πράξεις αριθμητικής και AND, OR, XOR, SHIFT, ROTATE**

Ø **Εντολές ελέγχου: Έλεγχος της εκτέλεσης ενός προγράμματος. JUMP (υπό όρους ή χωρίς όρους)**

# **Εντολές Μηχανής**

**Παράδειγμα: Βήμα 1: LOAD την πρώτη τιμή από τη μνήμη σε ένα καταχωρητή**

**Βήμα 2: LOAD τη δεύτερη τιμή σε ένα δεύτερο καταχωρητή**

**Βήμα 3: Αν η δεύτερη τιμή είναι 0 JUMP στο 6ο βήμα**

**Βήμα 4: Διαίρεσε το περιεχόμενο του πρώτου καταχωρητή με τα περιεχόμενα του δεύτερου καταχωρητή και τοποθέτησε το αποτέλεσμα σε ένα τρίτο καταχωρητή**

**Βήμα 5: STORE τα περιεχόμενα του τρίτου καταχωρητή στη μνήμη**

**Βημα 6: STOP**

# **Κωδικοποίηση εντολών μηχανής**

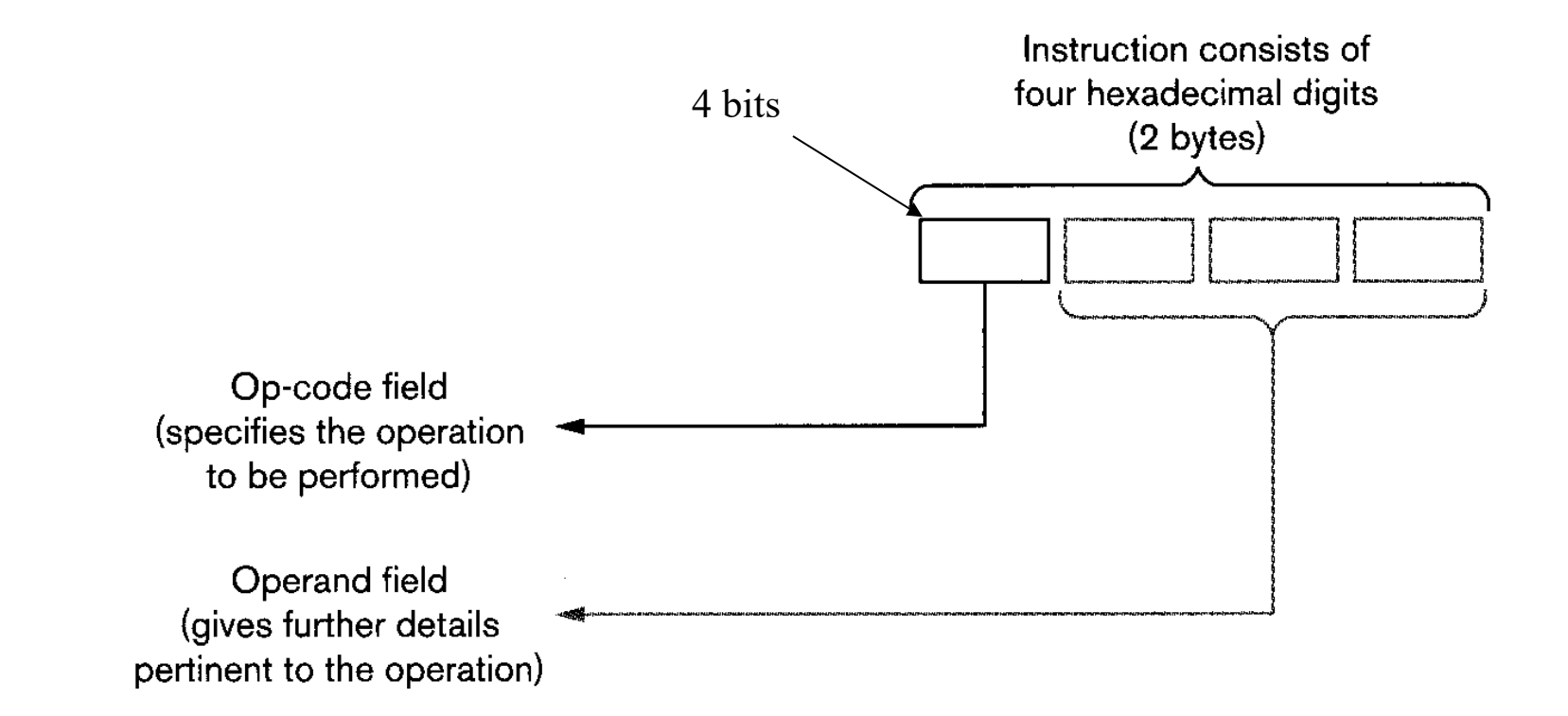

# **Κωδικοποίηση εντολών μηχανής**

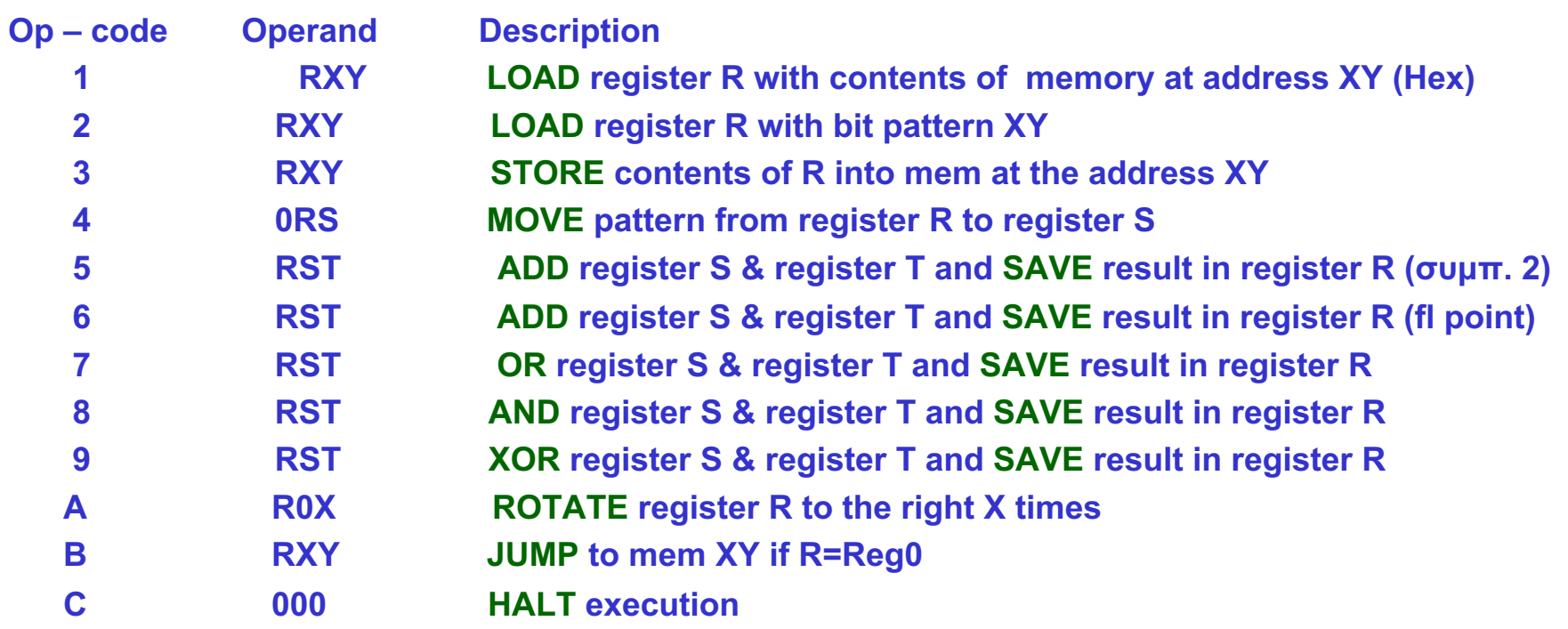

# **Η αρχιτεκτονική της μηχανής**

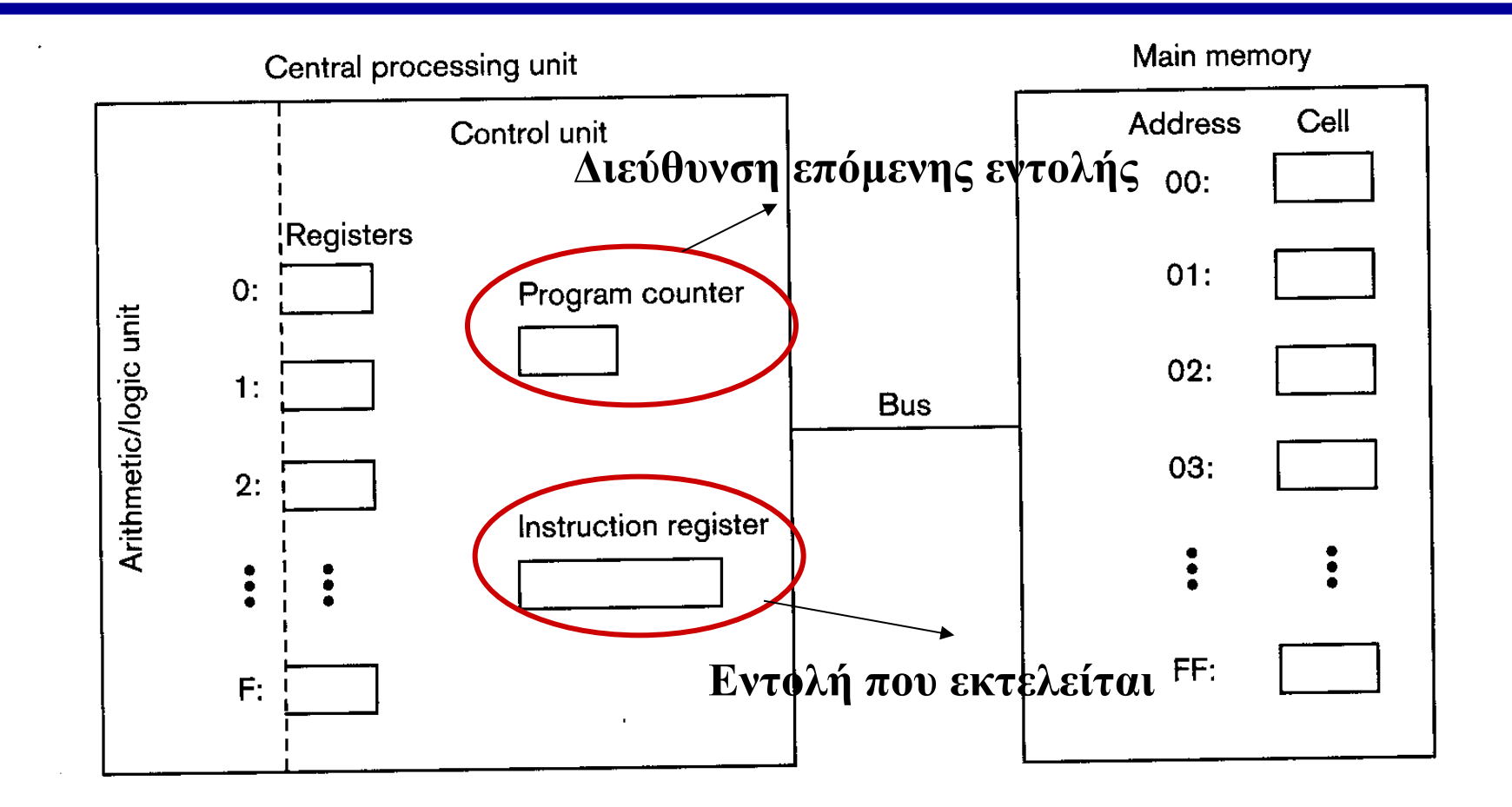

Εντολή 1347 à LOAD Register 3 με τα περιεχόμενα της θέσης μνήμης 47  $70C5\rightarrow E$ κτέλεσε το OR στους καταχωρητές C & 5 και αποθήκευσε το αποτέλεσμα στη θέση 0

Ø**Ποια η διαφορά ανάμεσα στους δύο τύπους LOAD? (15AB? 25AB?)** Ø**Τι συμβαίνει στην περίπτωση Β058, B258?**

### **Τι εκτελεί το παρακάτω πρόγραμμα?**

**156C** *LOAD στον R5 το περιεχόμενο του κελιού μνήμης με διεύθυνση 6C*

- **166D** *LOAD στον R6 το περιεχόμενο του κελιού μνήμης με διεύθυνση 6D*
- **5056** *ADD R5 & R6 και αποθήκευσε στον R0 (συμπλ. ως προς 2)*
- **306E** *Βάλε το αποτέλεσμα των πράξεων στο κελί μνήμης με διεύθυνση 6Ε* **C000** *HALT*

# **Ο κύκλος μηχανής**

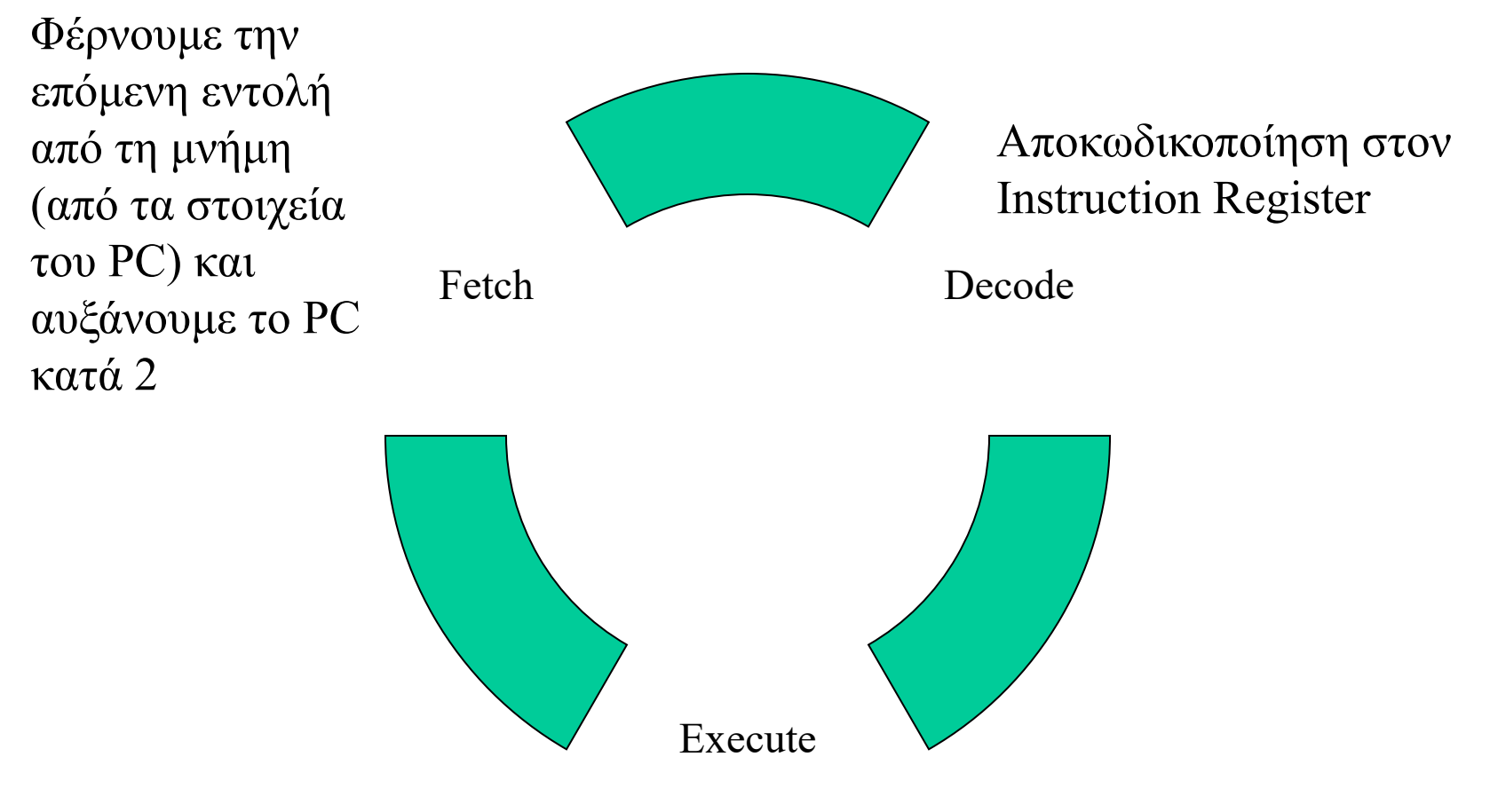

Εκτέλεση της εντολής στον Instruction Register

Τι ακριβώς γίνεται με την εκτέλεση της εντολής B258?

# **Παράδειγμα εκτέλεσης προγράμματος**

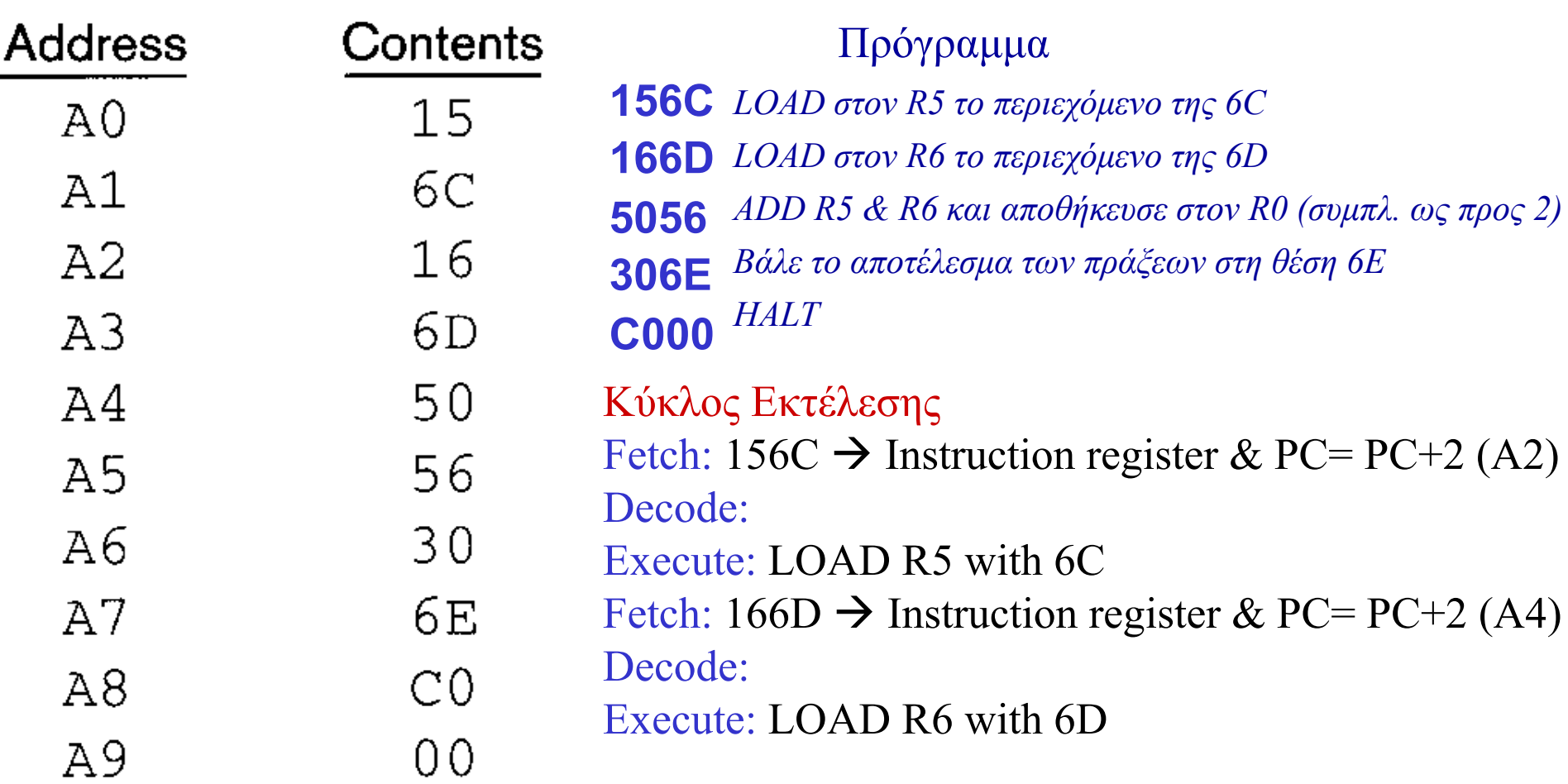

# **Παράδειγμα εκτέλεσης προγράμματος**

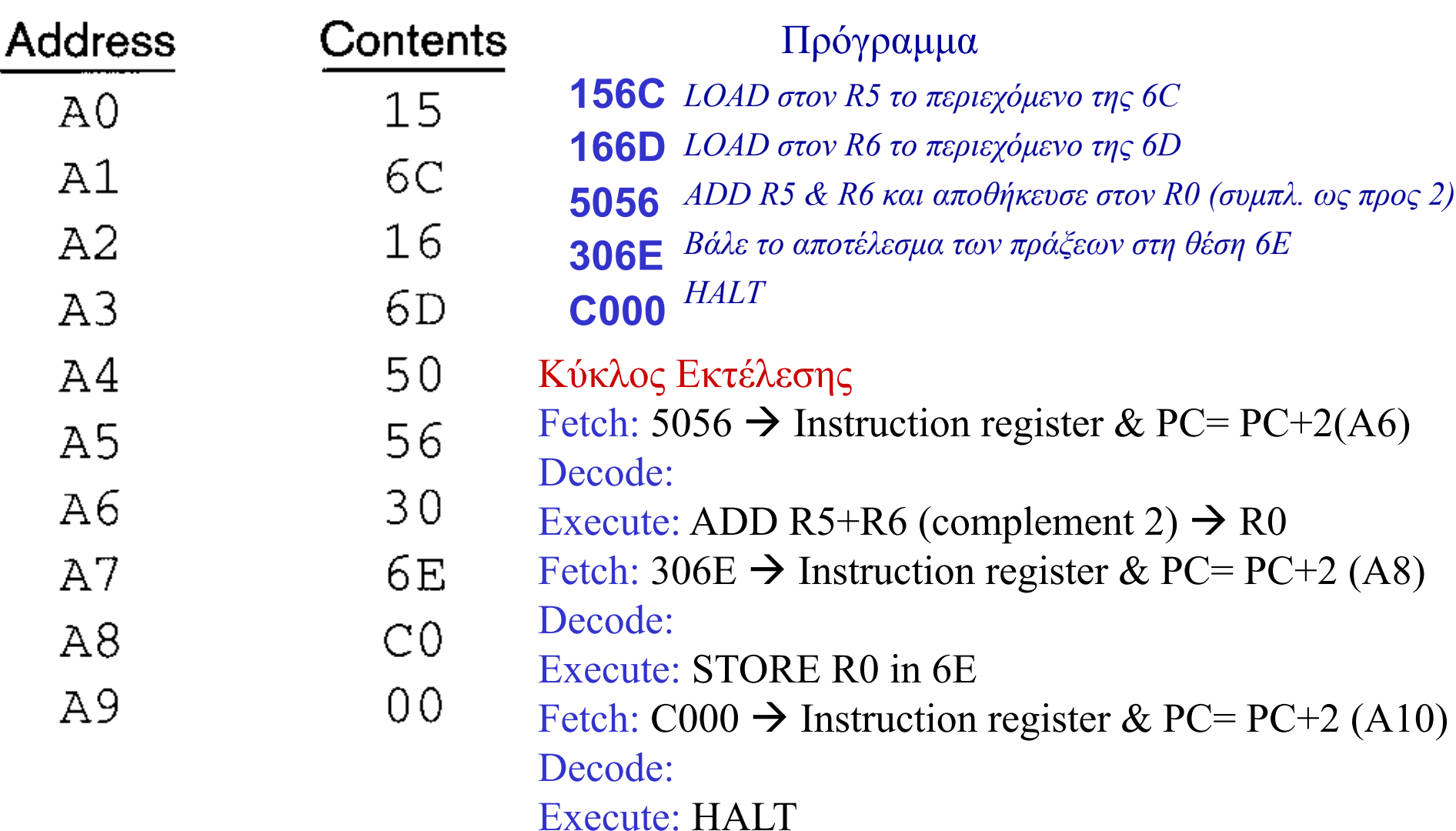

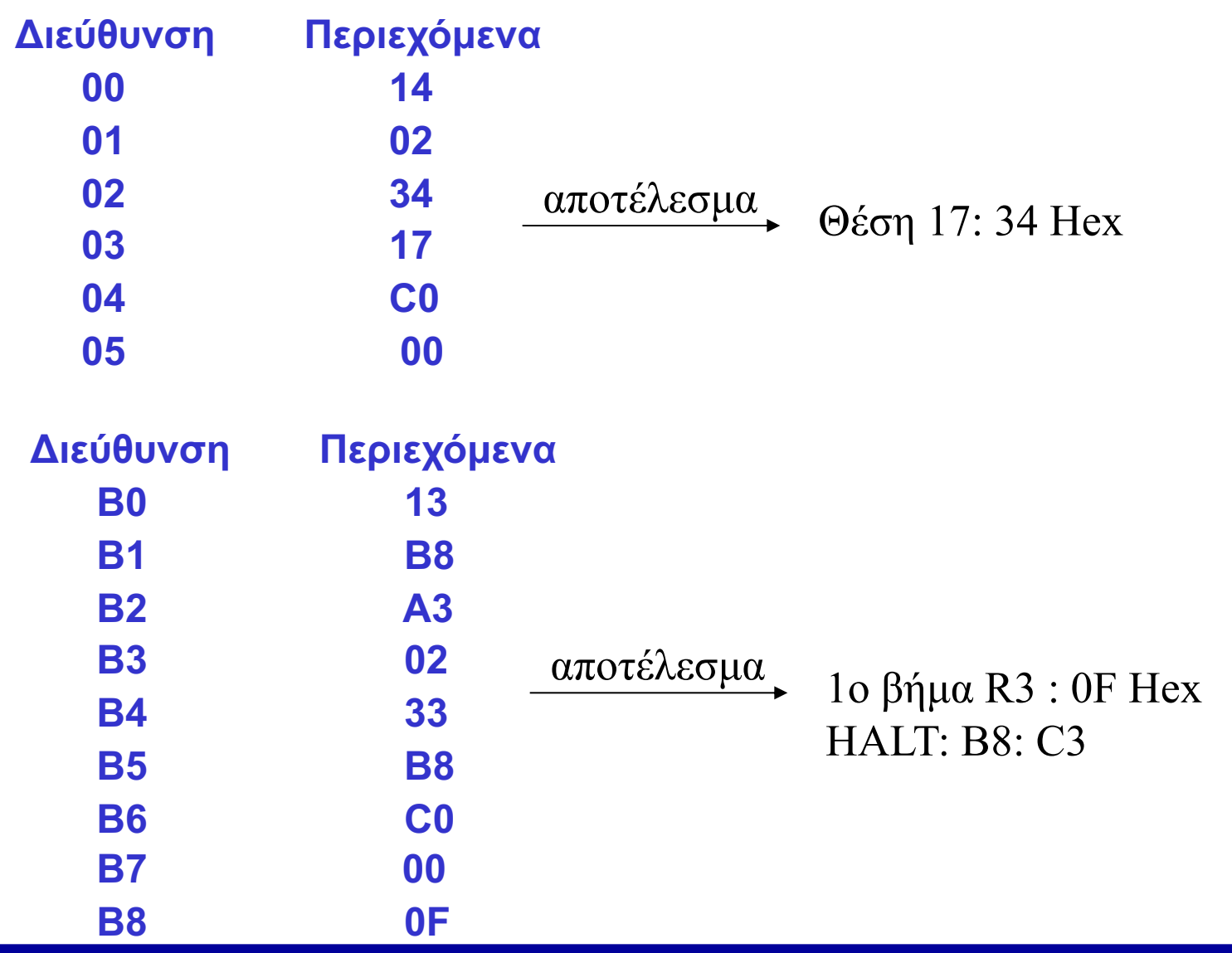

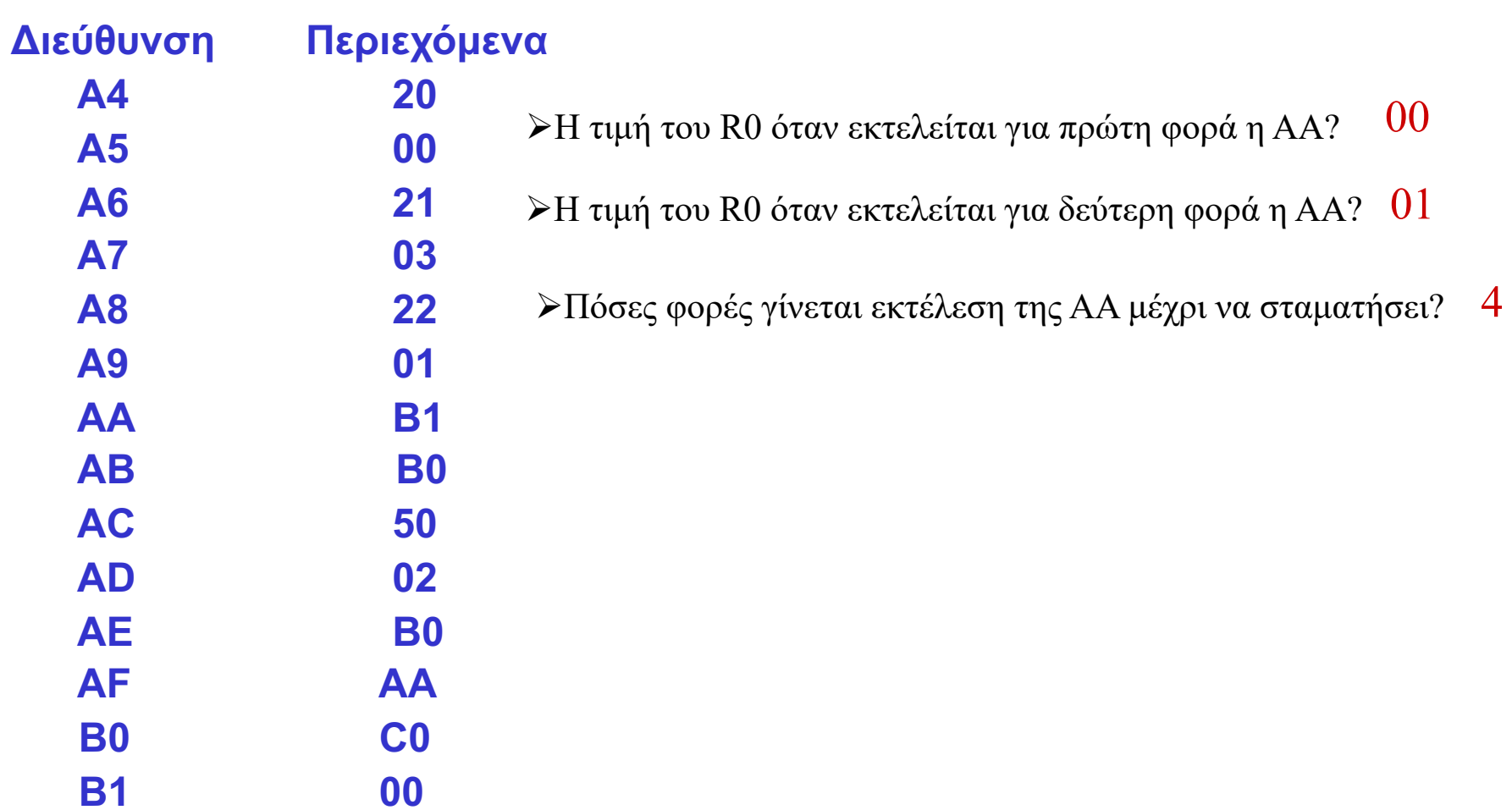

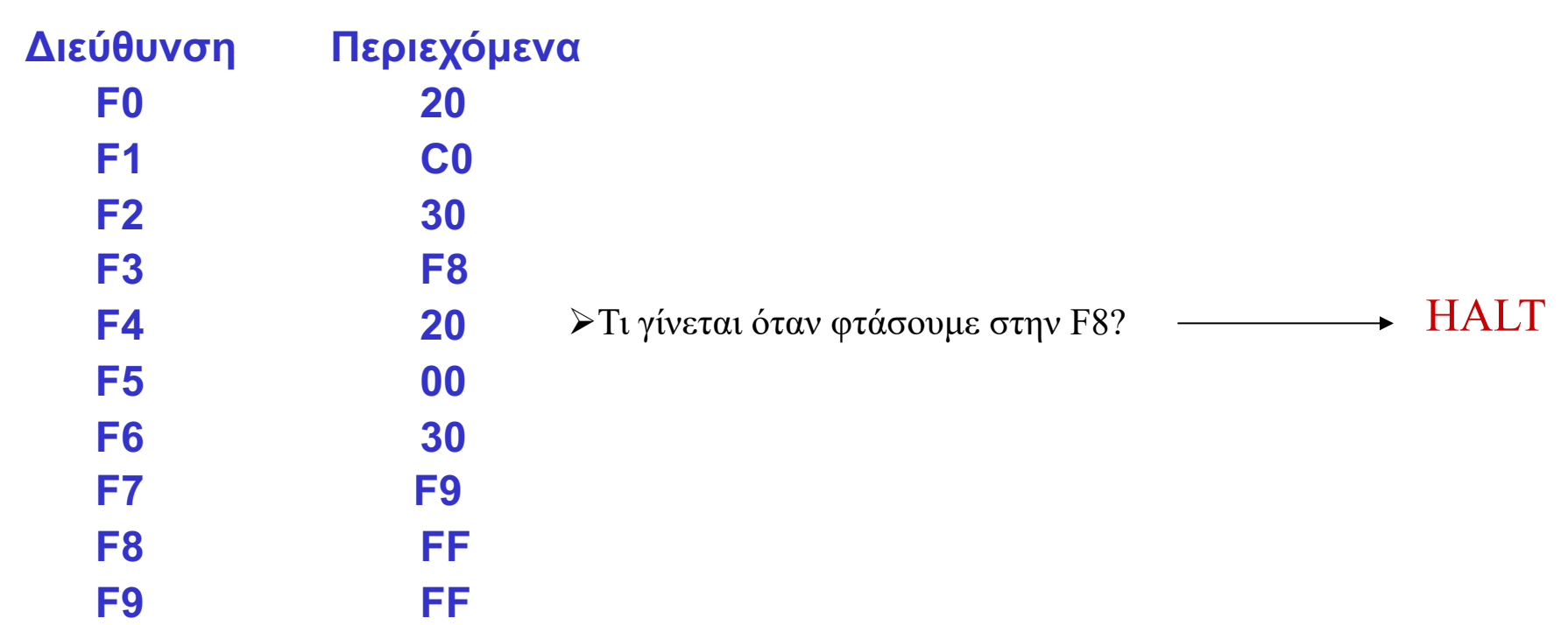